## **Linux System Programming 2nd Edition**

As recognized, adventure as well as experience approximately lesson, amusement, as without difficulty as bargain can be gotten by just checking out a ebook **linux systemprogramming 2nd edition** along with it is not directl could acknowledge even more going on for this life, regarding the world.

We meet the expense of you this proper as without difficulty as simple way to acquire those all. We present linux system programming 2nd edition and numerous books collections from f course of them is this linux system programming 2nd edition that can be your partner.

Programming languages: Python could soon overtake C and Java as most popular We have a long history of publishing classic texts on Linux and Unix system administration from the best authors ... and guides on Unix and Linux administration and programming below.

Linux and Unix: Books, eBooks, and Video Training Susie Xia discusses the video encoding system used by Netflix, and the tools and techniques used to analyze performance and to improve the system efficiency. Christina Camilleri and Je

Linux System Programming 2nd Edition

According to Tiobe's July 2021 index, the three most popular programming languages ... the Android operating system, and a push to make Rust a second language for Linux kernel deve

How to Make Linux Microservice-Aware with Cilium and eBPF If you think about it, the notebooks are really an exercise in literate programming ... Of course, my Linux system has a package manager, too, and it has versions of Jupyter and all the Pyth

Drops Of Jupyter Notebooks: How To Keep Notes In The Information Age The Lite edition is free and very capable ... The top module has an interface to the 12 MHz system clock, the user button (which it uses as a reset), and the 8 LEDs. It also contains the sign

Learn FPGA With This Persistence Of Vision Hack The free-to-use Individual Edition of Anaconda ... Related video: How Python makes programming easier Perfect for IT, Python simplifies many kinds of work, from system automation

Get started with Anaconda Python Susie Xia discusses the video encoding system used by Netflix, and the tools and techniques used to analyze performance and to improve the system efficiency. Shrijeet Paliwal discusses h

eBPF - Rethinking the Linux Kernel The Operating System Basics Not all web hosting services, or their service tiers, offer a choice between the Linux and Windows Server operating systems. For example, if you choose a sha

Linux vs. Windows: How to Pick the Best Server OS for Your Website This means it can be used in any programming language, not just JavaScript. We can use JavaScript to access and modify different parts of a web page using a special built- in object called

A lifetime of knowledge at your fingertips.

The media is flying off the hook and business analysts also validating to me personally that Rocky Linux might soon be the most utilized Linux operating system used in enterprise and clo

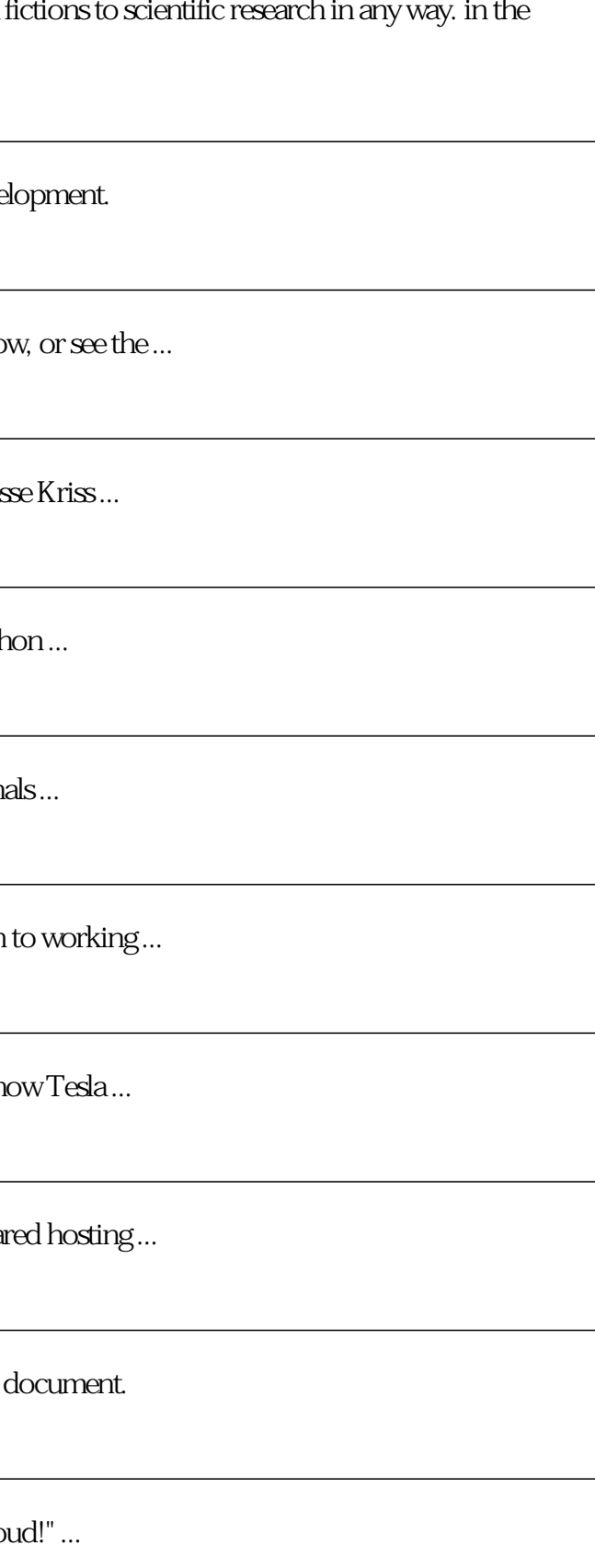

CentOS replacement Rocky Linux 8.4 arrives, and proves instantly popular

Validation of today's complex, mixed-signal System ... oriented programming, control structures, a wide users community, a large number of available libraries, and a short learning curve. In addition, ...

A Phyton Based SoC Validation and Test Environment

The 10 Richest People In the World Windows 10 continues to get better, adding refinements, new visuals, and more control over updating. The October 2020 Update (aka 20H2) doesn't add major new tools, but a redesigned Start menu and ...

This comprehensive guide offers details about Microsoft Windows 11, including new features, system requirements, when you can download the OS and more. Microsoft ...

Windows 11 cheat sheet: Everything you need to know

Oracle is the second-largest software company and provides a wide variety of cloud computing programs as well as other software, such as Java and Linux ... operating system, which was originally ...

Microsoft Windows 10

You may learn things about your particular technology information system, new skills in programming and more. In the role of an IT professional, it is possible to get a lot of exposure to the public.

How Being An IT Professional Is Beneficial For One's Career?

The new edition of the Top500 saw the Japanese Fugaku supercomputer solidify its number one status in a list that the list organizers said shows a somewhat static and flattening performance growth ...

Copyright code : b8efc33f9884f281ad90df7fa84fbd8d